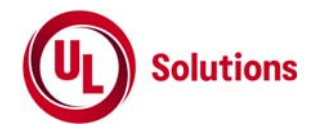

# 携帯移動衛星通信を行う携帯移動地球局(対地静止)で **1,626.5MHz**から**1,660.5MHz**までの周波数を送信する 無線設備(インマルサット人工衛星局を除く)の特性試験方法

株式会社UL Japan

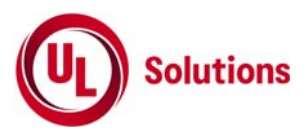

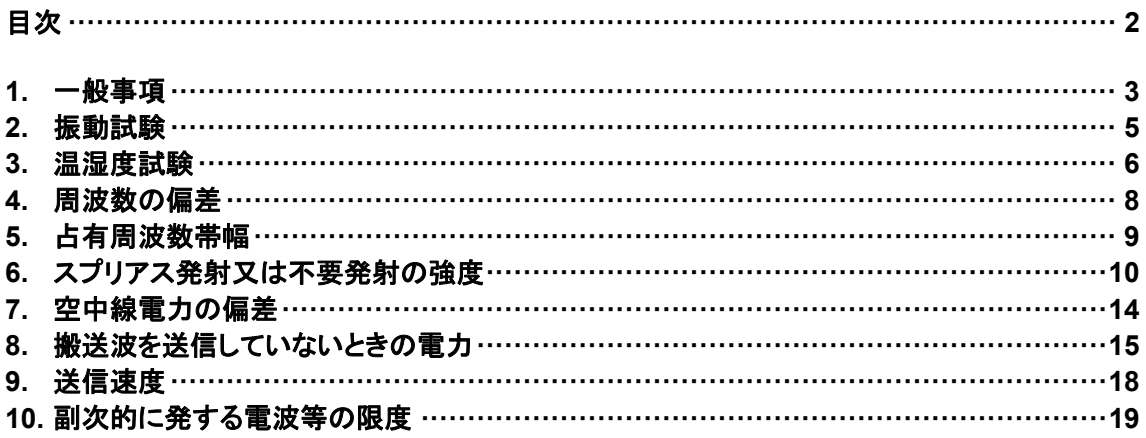

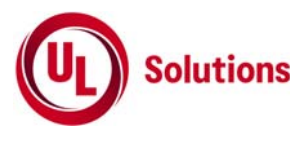

# **1.** 一般事項

1.1 試験場所の環境

技術基準適合試験の場合

常温5~35℃の範囲、常湿45~85%(相対湿度)の範囲内とする。 工事設計認証の場合

上記に加えて周波数の偏差の試験は温湿度試験及び振動試験を行う

- 1.2 電源電圧
	- 1) 技術基準適合証明における特性試験の場合 電源は、定格電圧を供給する。
	- 2) 認証における特性試験の場合 電源は、定格電圧及び定格電圧±10%を供給する。ただし次の場合を除く。
		- a) 外部電源から受験機器への入力電圧が±10%変動したときにおける受験機器の無線部 (電源は 除く。)の回路への入力電圧の変動が±1%以下であることが確認できた場合。この場合は定格電 圧のみで試験を行う。
		- b) 電源電圧の変動幅が±10%以内の特定の変動幅内でしか受験機器が動作しない設計となってお り、その旨及び当該特定の変動幅の上限値と下限値が工事設計書に記載されている場合。この 場合は定格電圧及び当該特定の変動幅の上限値及び下限値で試験を行う。
- 1.3 試験周波数と試験項目
	- 1) 受験機器の発射可能な周波数が3波以下の場合は、全波で全試験項目について試験を実施する。
	- 2) 受験機器の発射可能な周波数が4波以上の場合は、上中下の3波の周波数で全試験項目について 試験を実施する
- 1.4 予熱時間

工事設計書に予熱時間が必要である旨が明記されている場合は、記載された予熱時間経過後、測定す る。その他の場合、予熱時間はとらない。

- 1.5 測定器の精度と較正等
	- 1) 測定器は較正されたものを使用する必要がある。
	- 2) 測定用スペクトルアナライザは掃引方式デジタルストレージ型とする。ただし、FFT方式を用いるもので あっても、検波モード、RBW(ガウスフィルタ)、VBW等各試験項目の「スペクトルアナライザの設定」 ができるものは使用してもよい。

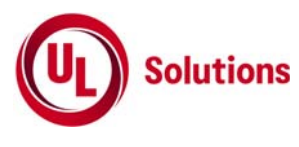

- 1.6 本試験方法の適用対象
	- 1) 本試験方法はアンテナ端子(試験用端子を含む)のある設備に適用する。
	- 2) 本試験方法は内蔵又は付加装置により次の機能が実現できる機器に適用する。
		- a) 通信の相手方がない状態で電波を送信する機能
		- b) 連続送信状態、又は一定周期かつ同一バースト長の継続的バースト状態で送信する機能
		- c) 試験しようとする周波数を設定して送信する機能
		- d) 試験用の変調設定ができる機能及び変調停止できる機能
			- (注:上記機能が実現できない機器の試験方法については別途検討する。)
- 1.7 その他
	- 1) 空中線利得及び給電線等の損失は書面で確認するものとする
	- 2) 受験機器の擬似負荷は、特性インピーダンスを50Ωとする
	- 3) 本試験方法は標準的な方法を定めたものであるが、これに代わる他の試験方法について技術的に 妥当であると証明された場合は、その方法で試験しても良い。

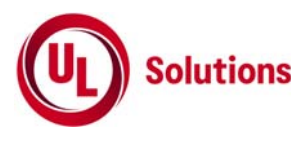

# **2.** 振動試験

2.1 測定系統図

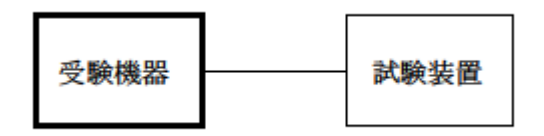

- 2.2 受験機器の状態
	- 1) 振動試験機で加振中は、受験機器を非動作状態(電源OFF)とする。
	- 2) 振動試験機で加振終了後、受験機器の動作確認を行う場合は、受験機器を試験周波数に設定して通常 の使用状態で送信する。
- 2.3 測定操作手順
	- 1) 受験機器を通常の装着状態と等しくするための取付治具等により、振動試験機の振動板に固定する。
	- 2) 振動試験機により受験機器に振動を加える。ただし、受験機器に加える振動の振幅、振動数及び方向
	- は、ア及びイの条件に従い、振動条件の設定順序は任意でよい。
		- (ア) 全振幅3mm、最低振動数から毎分500回までの振動を上下、左右及び前後のそれぞれ15分 間(振動数の掃引周期は10分とし、振動数を掃引して最低振動数→毎分500回→最低振動数 の順序で振動数を変えるものとする。すなわち、15分間で1 .5周期の振動数の掃引を行う。) (注)最低振動数は振動試験機の設定可能な最低振動数(ただし毎分300回以下)とする。
		- (イ) 全振幅1mm、振動数毎分500回から1800回までの振動を上下、左右及び前後のそれぞれ15 分間(振動数の掃引周期は10分とし、振動数を掃引して毎分500回→毎分1800回→毎分500 回の順序で振動数を変えるものとする。すなわち、15分間で1.5周期の振動数の掃引を行う。)
	- 3) 上記(2)の振動を加えた後、規定の電源電圧を加えて受験機器を動作させる。
	- 4) 「周波数の偏差」の試験項目に準じ、試験装置を用いて受験機器の周波数を測定する。
- 2.4 その他の条件
	- 1) 本試験項目は工事設計認証の場合のみに行う
	- 2) 本試験項目は、移動せずかつ振動しない物体に固定して使用されるものであり、その旨が工事設計書 に記載されている場合には、本試験項目は行わない。
- 2.5 技術基準

移動局の送信装置は、実際上起り得る振動又は衝撃によっても周波数をその許容偏差内に維持するも のでなければならない。

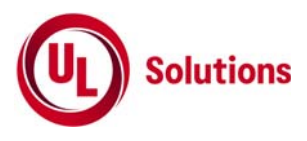

# **3.** 温湿度試験

3.1 測定系統図

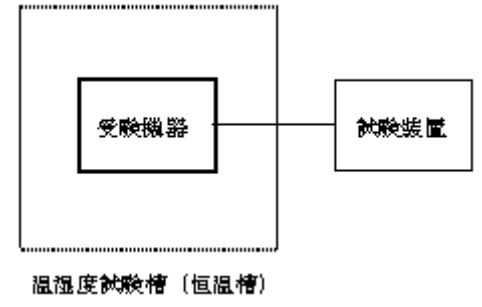

- 3.2 受験機器の状態
	- 1) 規定の温湿度状態に設定して、受験機器を温湿度試験槽内で放置しているときは、受験機器を非動作 状態(電源OFF)とする。
	- 2) 規定の放置時間経過後(湿度試験にあっては常温常湿の状態に戻した後)、受験機器の動作確認を行 う場合は、受験機器を試験周波数に設定して通常の使用状態で送信する。
- 3.3 測定操作手順
	- 1) 低温試験
		- (ア) 受験機器を非動作状態として温湿度試験槽内に設置し、この状態で温湿度試験槽内の温度を低 温(0℃、-10℃、-20℃のうち受験機器の仕様の範囲内で最低のもの)に設定する。
		- (イ) この状態で1時間放置する。
		- (ウ) 上記(イ)の時間経過後、温湿度試験槽内で規定の電源電圧を加えて受験機器を動作させる。
		- (エ) 「周波数の偏差」の試験項目に準じ、試験装置を用いて受験機器の周波数を測定し、許容偏差内 にあることを確認する。
	- 2) 高温試験
		- (ア) 受験機器を非動作状態として温湿度試験槽内に設置し、この状態で温湿度試験槽内の温度を高 温(40℃、50℃、60℃のうち受験機器の仕様の範囲内で最高のもの)、かつ常湿に設定する。
		- (イ) この状態で1時間放置する。
		- (ウ) 上記イの時間経過後、温湿度試験槽内で規定の電源電圧を加えて受験機器を動作させる。
		- (エ) 「周波数の偏差」の試験項目に準じ、試験装置を用いて受験機器の周波数を測定する。
	- 3) 湿度試験
		- (ア) 受験機器を非動作状態として温湿度試験槽内に設置し、この状態で温湿度試験槽内の温度を3 5℃に、相対湿度95%又は受験機器の仕様の最高湿度に設定する。
		- (イ) この状態で4時間放置する。
		- (ウ) 上記(イ)の時間経過後、温湿度試験槽の設定を常温常湿の状態に戻し、結露していないことを確 認した後、規定の電源電圧を加えて受験機器を動作させる。
		- (エ) 「周波数の偏差」の試験項目に準じ、試験装置を用いて受験機器の周波数を測定する。

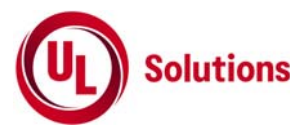

- 3.4 その他の条件
	- 1) 本試験項目は工事設計認証の試験の場合のみに行う。
	- 2) 常温(5℃~35℃)、常湿(45%~85%(相対湿度))の範囲内の環境下でのみ使用される旨が工事設 計書に記載されている場合には本試験項目は行わない。
	- 3) 使用環境の温湿度範囲について、温度又は湿度のいずれか一方が常温又は常湿の範囲より狭く、か つ、他方が常温又は常湿の範囲より広い場合であって、その旨が工事設計書に記載されている場合に は、当該狭い方の条件を保った状態で当該広い方の条件の試験を行う。
	- 4) 常温、常湿の範囲を超える場合であっても、3(1)から(3)の範囲に該当しないものは温湿度試験を省 略できる。
	- 5) 一筐体に収められていない無線装置(屋外設置部と屋内設置部に分離される等)であって、かつそれぞ れの装置の温湿度性能が異なる場合(周波数の偏差の測定に必要な場合に限る。)は、それぞれの装 置について個別に温湿度試験を実施するものとする。
- 3.5 技術基準

周波数をその許容偏差内に維持するため、発振回路の方式は、できる限り外囲の温度若しくは湿度の変化 によって影響を受けないものでなければならない。

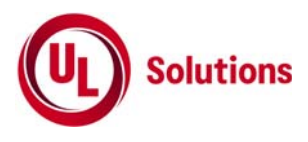

## **4.** 周波数の偏差

4.1 測定系統図

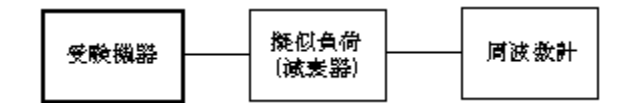

- 4.2 測定器の条件等
	- 1) 周波数計としては、カウンタまたはスペクトルアナライザを使用する。
	- 2) 周波数計の測定確度は、規定の許容偏差の1/10以下の確度とする。
- 4.3 受験機器の状態

試験周波数に設定して、無変調で送信する。

4.4 測定操作手順

周波数計を用いて周波数を測定する。

4.5 結果の表示

結果は、測定値をMHz又はGHz単位で表示するとともに、測定値の割当周波数に対する偏差を百万分 率(10-6)の単位で(+)又は(-)の符号を付けて表示する。

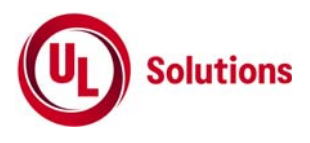

## **5.** 占有周波数帯域幅

5.1 測定系統図

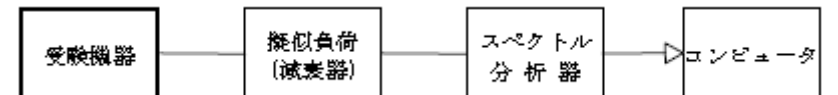

5.2 測定器の条件等

1) スペクトルアナライザは以下のように設定する。

| 中心周波数搬送波周波数 | 指定のチャンネル                        |
|-------------|---------------------------------|
| 掃引周波数幅      | 許容値の約2~3.5倍                     |
| 分解能帯域幅      | 許容値の約1%以下                       |
| ビデオ帯域幅      | 分解能帯域幅と同程度                      |
| Y軸スケール      | 10dB∕Div                        |
| 入力レベル       | 搬送波レベルがスペクトルアナライザ雑音より50dB以上高いこと |
| データ点数       | 400点以上                          |
| 掃引時間        | 測定精度が保証される最小時間                  |
| 掃引モード       | 単掃引                             |
| 検波モード       | ポジティブピーク                        |
|             |                                 |

- 2) スペクトルアナライザの測定値は、外部又は内部のコンピュータによって処理する。
- 5.3 受験機器の状態
	- 1) 試験周波数に設定して送信する。
	- 2) 受験機器内蔵の各変調方式に設定して送信する。
- 5.4 測定操作手順
	- 1) スペクトルアナライザの掃引が終了したとき、全デ-タ点の値をコンピュータの配列変数に取り込む。
	- 2) 全デ-タについて、dB値を電力次元の真数に変換する。
	- 3) 全データの電力総和を求め「全電力」として記憶する。
	- 4) 最低周波数のデータから順次上に電力の加算を行い、この値が「全電力」の0.5%となる限界データ点 を求める。その限界点を周波数に変換して「下限周波数」として記憶する。
	- 5) 最高周波数のデータから順次下に電力の加算を行い、この値が「全電力」の0.5%となる限界データ点 を求める。その限界点を周波数に変換して「上限周波数」として記憶する。
	- 6) 各々の変調方式毎にそれぞれ(1)~(5)の測定手順を繰り返し測定する。
- 5.5 結果の表示

占有周占有周波数帯幅は、(「上限周波数」-「下限周波数」)として求め、kHzの単位で表示する。

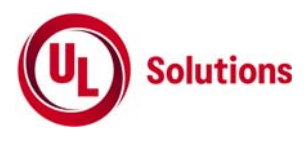

# **6.** スプリアス発射又は不要発射の強度

6.1 測定系統図

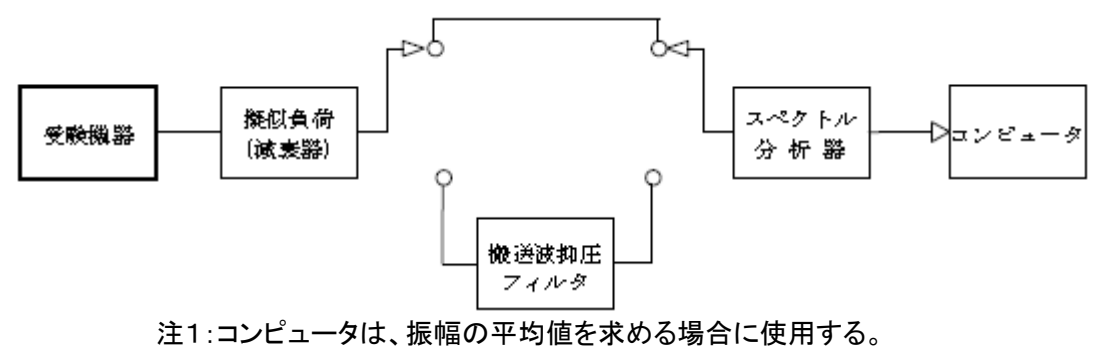

### 6.2 測定器の条件等

- 1) 搬送波抑圧フィルタは、必要に応じて使用する。
- 2) 不要発射(尖頭電力)探索及び測定時のスペクトルアナライザの設定は次のようにする。

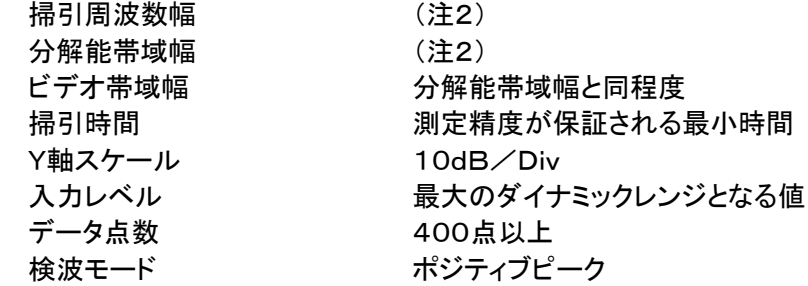

注2:不要発射探索及び測定時の掃引周波数幅と分解帯域幅の設定は以下の通りとする。

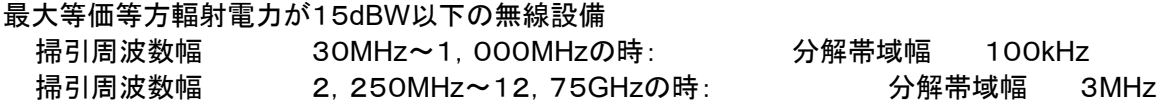

最大等価等方輻射電力が15dBWを超える無線設備 掃引周波数幅 30MHz~1,000MHzの時: 分解帯域幅 100kHz

※これ以外の周波数に対しては平均値でリミットが定められているため、3項参照

3) 不要発射(平均電力)探索時のスペクトルアナライザの設定は次のようにする。

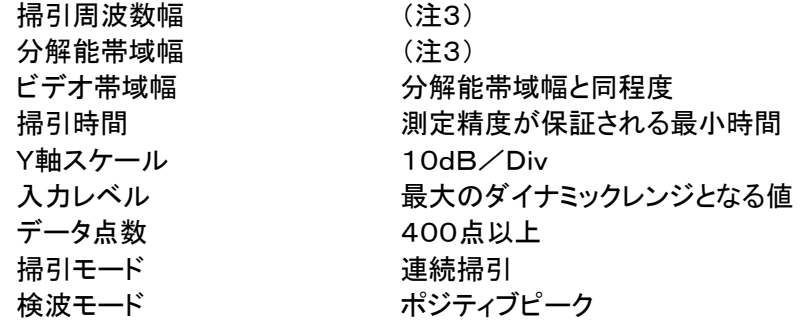

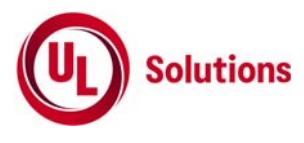

注3:不要発射探索及び測定時の掃引周波数幅と分解帯域幅の設定は以下の通りとする。

#### 最大等価等方輻射電力が15dBW以下の無線設備

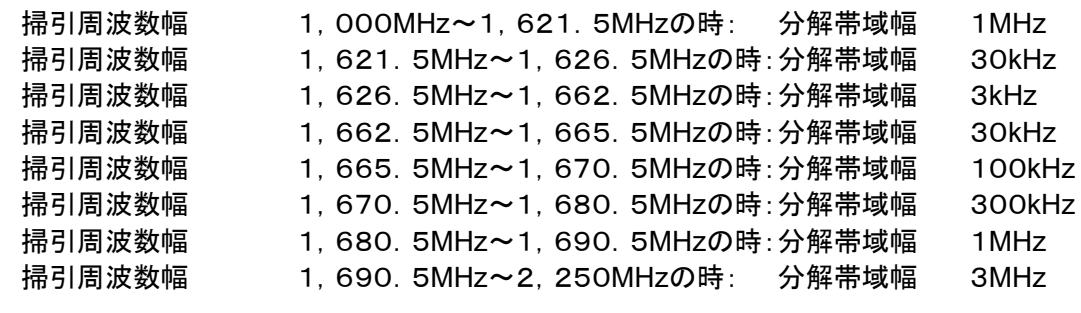

#### 最大等価等方輻射電力が15dBWを超える無線設備

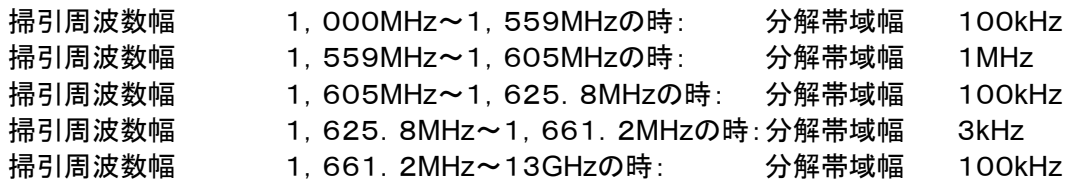

4) 搬送波または不要発射(平均電力)測定時のスペクトルアナライザの設定は次のようにする。

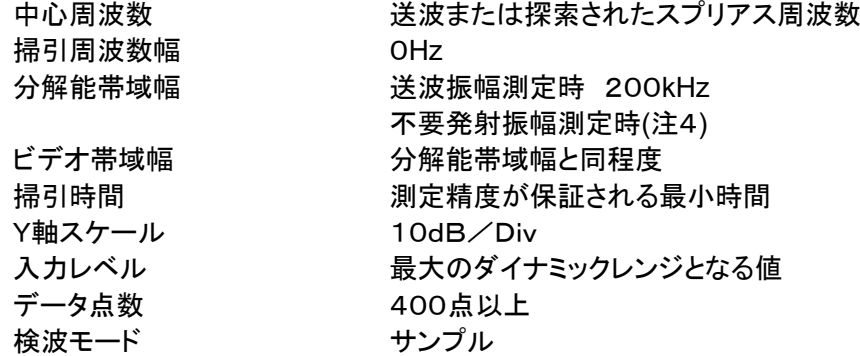

注4:不要発射振幅測定時の分解帯域幅は、測定する不要発射周波数について以下の中心周波数で 示した分解能帯域幅に設定する。

#### 最大等価等方輻射電力が15dBW以下の無線設備

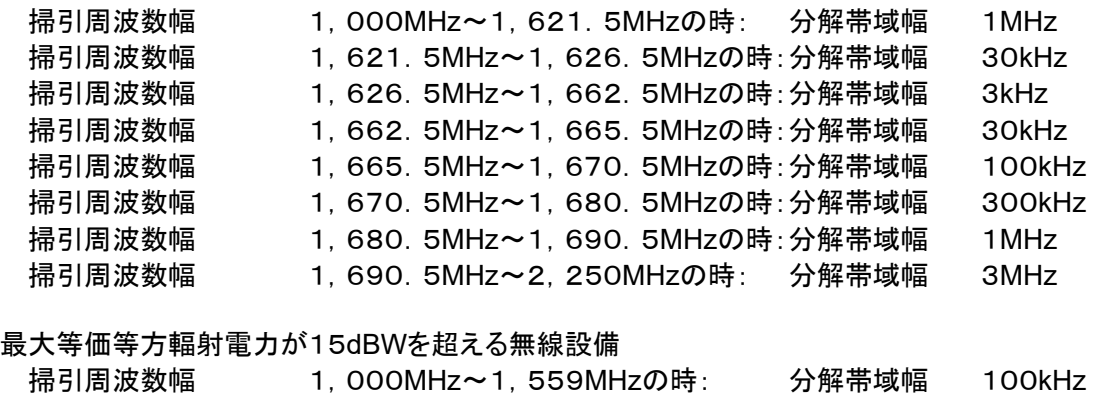

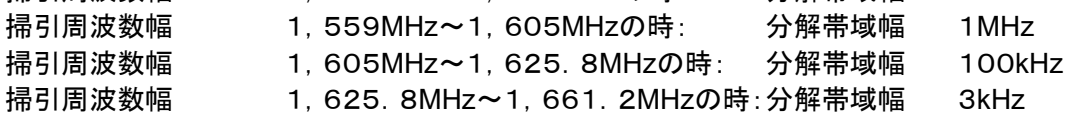

掃引周波数幅 1,661.2MHz~13GHzの時: 分解帯域幅 100kHz

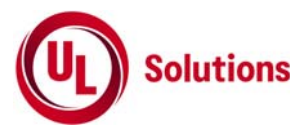

5) 高調波測定時のスペクトルアナライザの設定は次のようにする。

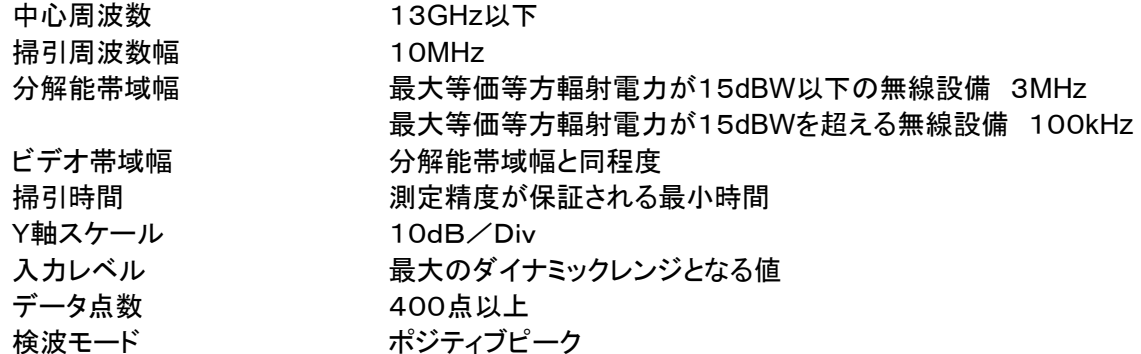

6.3受験機器の状態

- 1) 試験周波数に設定して、標準符号化試験信号で変調し送信する。
- 2) ただし標準符号化試験信号ができない場合は、通常の変調状態とする。
- 6.4 測定操作手順
	- 1) 中心周波数を搬送は周波数とし、スペクトルアナライザの設定を6.2 (4)の搬送波振幅測定時とし、搬送 波の振幅の平均化処理を行って平均値を求めて測定値とする。
	- 2) スペクトルアナライザの設定を6.2 (2)として、不要発射(尖頭電力)を探索する。 不要発射の探索値を用いて次の式でPo(EIRP)を算出し、その結果、許容値を満足する場合はそれを 測定値とする。  $Po = Pb + Gr - Lf - 30$ Pp:スペクトルアナライザの測定値(単位dBm) Gr;受験機器の空中線絶対利得(単位dBi) Lf;受験機器の給電線の損失(単位dB)
	- 3) 探索した不要発射の振幅値が、許容値を超えた場合、スペクトルアナライザの設定を6.2 (2)とし、周波 数掃引幅を100MHz、10MHz及び1MHzと順次狭くして(分解帯域幅の10倍程度まで)、その不要発 射周波数及び不要発射を正確に求める。この値を用いて(2)と同様に計算し、等価等方輻射電力Po (EIRP)を求めてこの値を測定値とする。
	- 4) スペクトルアナライザの設定を6.2 (3)として、不要発射(平均電力)を探索する。最大等価等方輻射電力 が15dBW以下の無線設備においては1,626.5MHz~1,662,5MHzを探索する場合、最大等価 等方輻射電力が15dBW超えの無線設備おいては、1,625.8MHz~1,661,2MHzを探索する場 合、搬送波周波数±15.625kHz、±31.25kHz、±62.5kHz 、±78.125kHz以下の範囲(注5)を探 索から除外する。

不要発射の探索値を用いて次の式でPo(EIRP)を算出し、その結果、許容値を満足する場合はそれを 測定値とする。

 $Po = Pb + Gr - Lf - 30$ 

Pp:スペクトルアナライザの測定値(単位dBm) Gr;受験機器の空中線絶対利得(単位dBi)

Lf;受験機器の給電線の損失(単位dB)

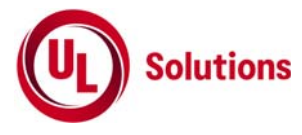

注5:チャンネル間隔により、以下の周波数範囲を除く。

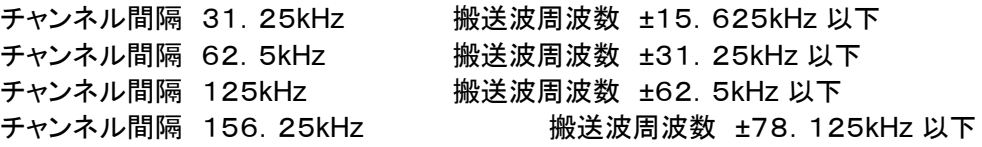

- 5) 探索した不要発射の振幅値が、許容値を超えた場合、スペクトルアナライザの中心周波数の設定精度 を高めるため、周波数掃引幅を100MHz、10MHz及び1MHzと順次狭くして(分解帯域幅の10倍程 度まで)、その不要発射周波数を正確に求める。次にスペクトルアナライザの設定を6.2 (4)の不要発射 振幅測定時として、不要発射の振幅の平均化処理を行って平均値を求めて測定値とする。 予め測定した空中線電力(dBW)と(1)で測定した搬送波振幅値を用いて、ここで測定した不要発射振幅 値との比及びそれぞれの周波数における空中線電力の絶対利得と給電線等の損失の差を用いて等価 等方輻射電力Po(EIRP)を計算により求めてこの値を測定値とする。
- 6) スペクトルアナライザの設定を6.2 (5)の高調波測定として掃引周波数幅内で最大となる振幅値をマーカ ーで読み取る。 この値を用いて(5)と同様に計算し、予め測定した空中線電力(dBW)から等方輻射電力Po(EIRP)を求 めてこの値を測定値とする。
- 6.5 結果の表示

1) 不要発射測定の場合は、技術基準が異なる帯域ごとに上記で測定した等価等方輻射電力を技術基 準で定められた単位を用いて、各帯域幅あたりの絶対値で、周波数とともに表示する。

- 2) 高調波測定の場合は、最大等価等方輻射電力が15dBW以下の無線設備の場合はdBW/3MHz単位 で、最大等価等方輻射電力が15dBW超えの無線設備の場合はdBW/100kHz単位で表示する。
- 6.6 補足説明
	- 1) 搬送波抑圧フィルタを使用する場合、フィルタの減衰領域内の不要発射を正確に測定できないことがあ る。この場合は、測定値を補正する必要がある。
	- 2) スペクトルアナライザのダイナミックレンジが不足する場合は、搬送波と不要発射の相対測定において 基準レベルを変更して測定する必要がある。
	- 3) 8倍以上の高調波周波数における空中線利得が基本波の場合と比べて大きく増大しないことが書面で 確認された場合は、8倍以上の高調波測定は省略しても良い。

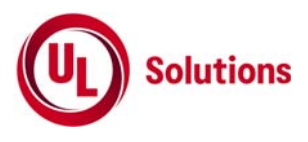

# **7.** 空中線電力の偏差

7.1 測定系統図

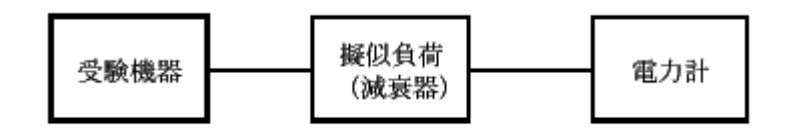

- 7.2 受験機器の状態
	- 1) 試験周波数に設定して、連続送信する。
	- 2) 受験機器が持つ各変調方式に設定する。
- 7.3 測定操作手順
	- 1) 電力計の零調を行う。
	- 2) 送信して、平均電力を測定する。
	- 3) 平均電力を測定する場合は平均電力計の値を測定値とする。ただし、バースト波の場合はバースト時 間率を一定にして送信し、繰り返しバースト波電力を十分長い時間にわたり電力計で測定する。
- 7.4 結果の表示

結果は、空中線電力の絶対値をμW単位で、定格(工事設計書に記載される)の空中線電力に対する 偏差を(%)単位で(+)又は(-)の符号をつけて表示する。

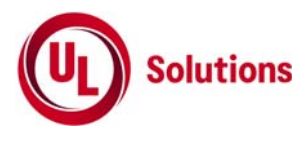

## **8.** 搬送波を送信していない時の電力

8.1 測定系統図

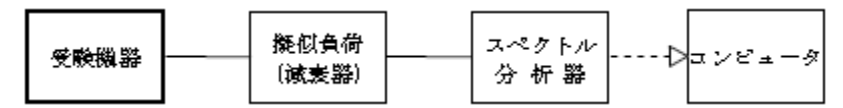

注1:コンピュータは、振幅の平均値を求める場合に使用する。

- 1.2 測定器の条件等
	- 1) 測定対象が低レベルのため擬似負荷(減衰器)の減衰量はなるべく低い値(20dB以下)とする。
	- 2) 搬送波を送信していない時の電力(尖頭電力)探索及び測定時のスペクトルアナライザは以下のよう に設定する。

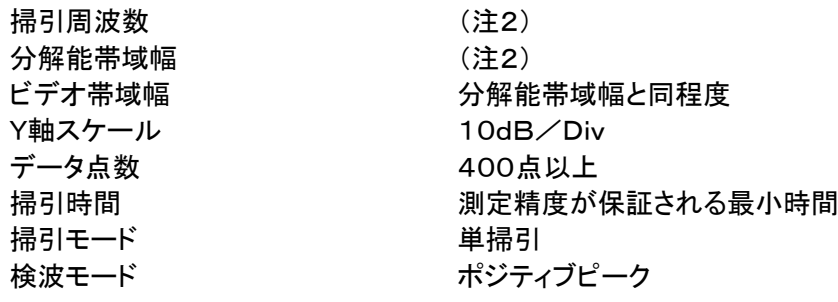

注2:搬送波を送信していないときの電力探索及び測定時の掃引周波数幅と分解帯域幅の設定は以下 の通りとする。

最大等価等方輻射電力が15dBW以下の無線設備

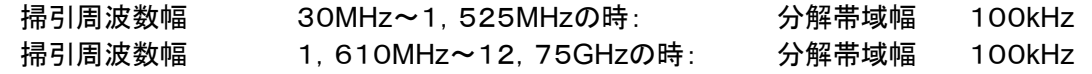

最大等価等方輻射電力が15dBWを超える無線設備 掃引周波数幅 30MHz~1,000MHzの時: 分解帯域幅 100kHz(注3) 掃引周波数幅 1,000MHz~1,518MHzの時: 分解帯域幅 100kHz 掃引周波数幅 1,704.5MHz~13GHzの時: 分解帯域幅 100kHz

注3:分解帯域幅を120kHzに設定出来る場合は、120kHzとする。

※これ以外の周波数に対しては平均値でリミットが定められているため、3項参照

3) 搬送波を送信していないときの電力(平均電力)探索定時のスペクトルアナライザの設定は次のように する。

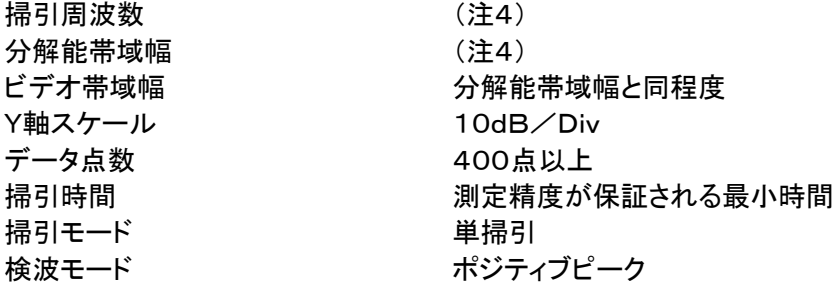

注4:搬送波を送信していないときの電力探索時の掃引周波数幅と分解帯域幅の設定は以下の通りとす る。

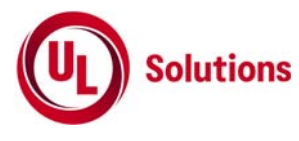

注5:不要発射振幅測定時の分解帯域幅は、測定する不要発射周波数について以下の中心周波数で 示した分解能帯域幅に設定する。

最大等価等方輻射電力が15dBW以下の無線設備

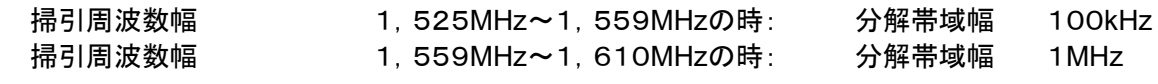

#### 最大等価等方輻射電力が15dBWを超える無線設備

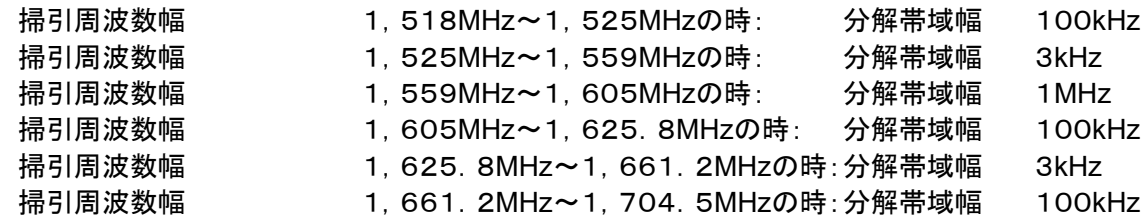

4) 搬送波を送信していないときの電力(平均電力)測定時のスペクトルアナライザの設定は次のようにする。 中心周波数 アンチンス クロン 探索された搬送波を送信していないときの電力の周波数

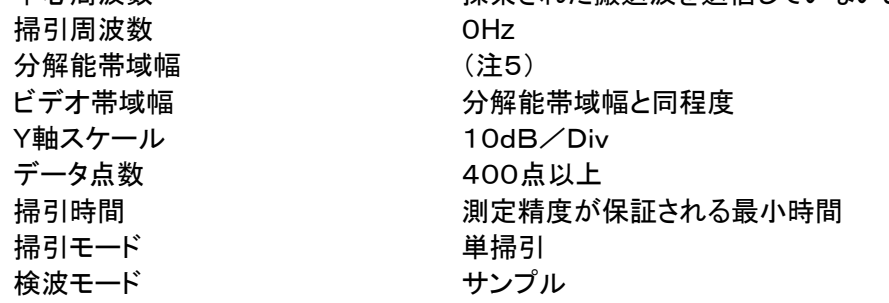

注6:搬送波を送信していないときの電力測定時の分解帯域幅は、測定する搬送波を送信していないとき の電力の周波数について以下の中心周波数で示した分解能帯域幅に設定する。

最大等価等方輻射電力が15dBW以下の無線設備 掃引周波数幅 1,525MHz~1,559MHzの時: 分解帯域幅 100kHz 掃引周波数幅 1,559MHz~1,610MHzの時: 分解帯域幅 1MHz

## 最大等価等方輻射電力が15dBWを超える無線設備

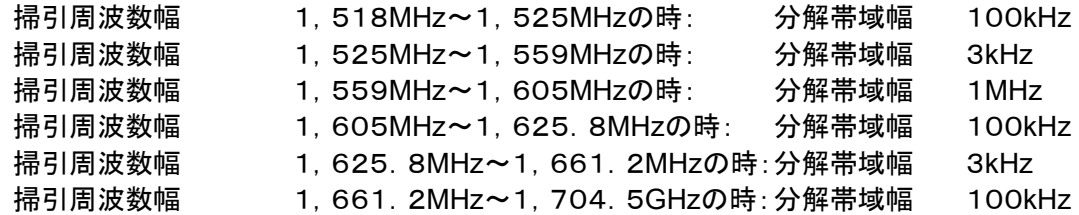

#### 8.3 受験機器の状態

搬送波の送信を停止させた状態(強制送信停止制御)に設定する。

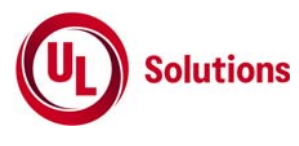

- 8.4 測定操作手順
	- 1) スペクトルアナライザの設定を8.2 (2)として、搬送波を送信していないときの電力(尖頭電力)を探索す る。

搬送波を送信していないときの電力の探索値を用いて次の式でPo(EIRP)を算出し、その結果、許容値 を満足する場合はそれを測定値とする。

Po=Pp+Gr-Lf-30 (注6)

Pp:スペクトルアナライザの測定値(単位dBm)

Gr;受験機器の空中線絶対利得(単位dBi)

Lf;受験機器の給電線の損失(単位dB)

注7:技術基準がdBW/120kHzの場合に、分解帯域幅を100kHzとして測定した場合は、上記の計算式 をPo=Pp+Gr-Lf-30+0.8としてEIRPを算出する。ただし搬送波を送信していない時の電力の帯域 幅が100kHz以下の場合は「+0.8」は必要ない。

- 2) 探索した搬送波を送信していないときの電力が許容値を超えた場合、スペクトルアナライザの設定を8.2 (2)とし、周波数掃引幅を100MHz、10MHz及び1MHzと順次狭くして(分解帯域幅の10倍程度ま で)、その搬送波を送信していないときの電力を正確に求める。この値を用いて(1)と同様に計算し、等 価等方輻射電力Po(EIRP)を求めてこの値を測定値とする。
- 3) スペクトルアナライザの設定を8.2 (3)として、搬送波を送信していないときの電力(平均電力)を探索す る。搬送波を送信していないときの電力の探索値を用いて次の式でPo(EIRP)を算出し、その結果、許 容値を満足する場合はそれを測定値とする。  $Po = Pp + Gr - Lf - 30$ Pp:スペクトルアナライザの測定値(単位dBm) Gr;受験機器の空中線絶対利得(単位dBi) Lf;受験機器の給電線の損失(単位dB)
- 4) 探索した搬送波を送信していないときの電力が、許容値を超えた場合、スペクトルアナライザの中心周波 数の設定精度を高めるため、周波数掃引幅を100MHz、10MHz及び1MHzと順次狭くして(分解帯域幅 の10倍程度まで)、その不要発射周波数を正確に求める。次にスペクトルアナライザの設定を8.2 (4)とし て、搬送波を送信していないときの電力の振幅の平均化処置を行って平均値を求めて測定値とする。この 値を用いて(2)と同様に、等価等方輻射電力Po(EIRP)を計算により求めてこの値を測定値とする。

8.5 結果の表示

上記で測定したEIRPを技術基準が異なる帯域ごとに技術基準で定められた単位を用いて、各帯域あた りの絶対値で周波数とともに表示する。技術基準がdBW/120kHzの場合に、分解帯域幅を100kHzとし て測定した場合は、分解能帯域幅も表示する。

8.6 その他の条件

スペクトルアナライザの感度が不足する場合は、低雑音増幅器等を用いる。

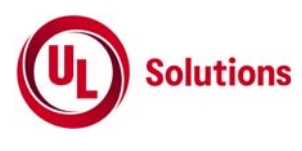

- 9 送信速度
- 9.1 測定系統図

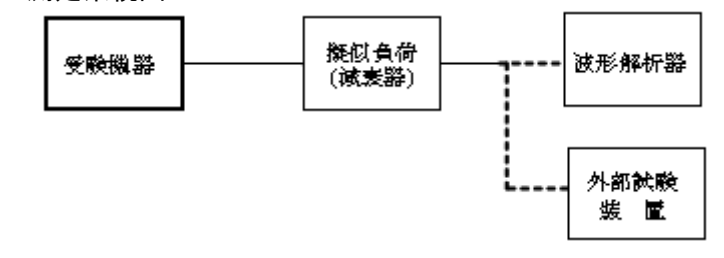

- 9.2 測定器等の条件
	- 1) 波形解析器は復調機能を有し、送信速度を測定できるものとする。
	- 2) 外部試験装置は、受験機器の制御装置を試験する装置である。
- 9.3 受験機器の状態
	- 1) 試験周波数に設定する。
	- 2) 受験機器が持つ各変調方式に設定して送信する。
- 9.4 測定操作手順
	- 1) 波形解析器を用いる場合は、それにより送信速度を測定する。
	- 2) 波形解析器なしで外部試験装置を用いる場合は、受験機器との回線接続の可否を確認する。
	- 3) 上記の条件がみたせない場合は、書面により確認する。
- 9.5 結果の表示
	- 1) 波形解析器による測定をした場合は、送信速度を表示する。
	- 2) 回線接続又は書面の確認によった場合は、「良(又は否)」で表示する。
- 9.6 その他の条件

測定が困難な場合は、登録証明機関以外のものが測定したデータを提出することにより、測定結果とするこ とができる。

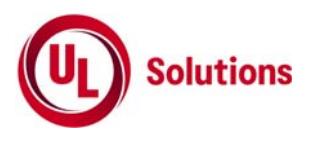

- 10 副次的に発する電波等の限度
- 10.1 測定系統図

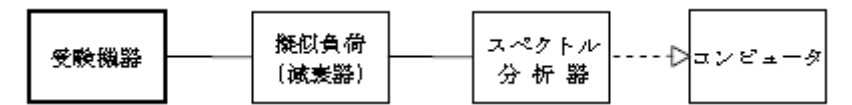

注1:コンピュータは、振幅の平均値を求める場合に使用する。

- 10.2 測定器の条件等
	- 1) 測定対象が低レベルのため擬似負荷(減衰器)の減衰量はなるべく低い値(20dB以下)とする。
	- 2) 副次発射探索時のスペクトルアナライザは以下のように設定する。

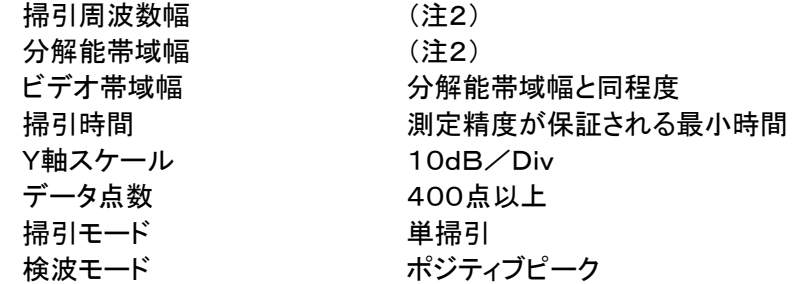

注2:副次発射の探索及び測定時の掃引周波数幅と分解能帯域幅の設定は以下の通りとする。

最大等価等方輻射電力が15dBW以下の無線設備

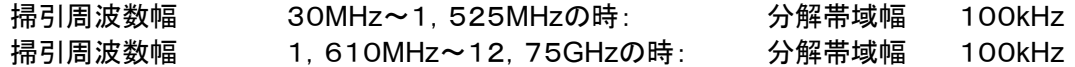

最大等価等方輻射電力が15dBWを超える無線設備

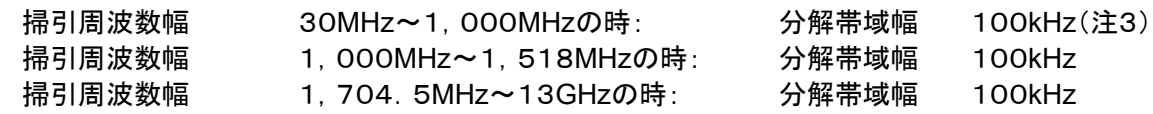

注3:分解帯域幅を120kHzに設定出来る場合は、120kHzとする。

3) 副次発射(平均電力)探査時のスペクトルアナライザは以下のように設定する。

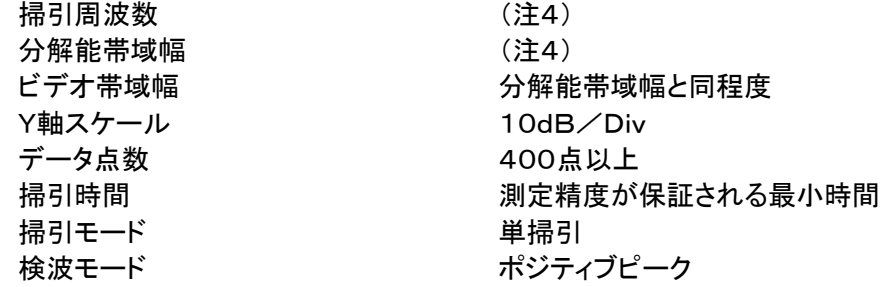

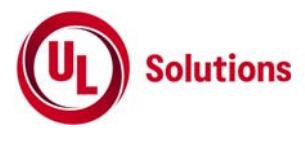

注4:副次発射の探索時の掃引周波数幅と分解帯域幅の設定は以下の通りとする。

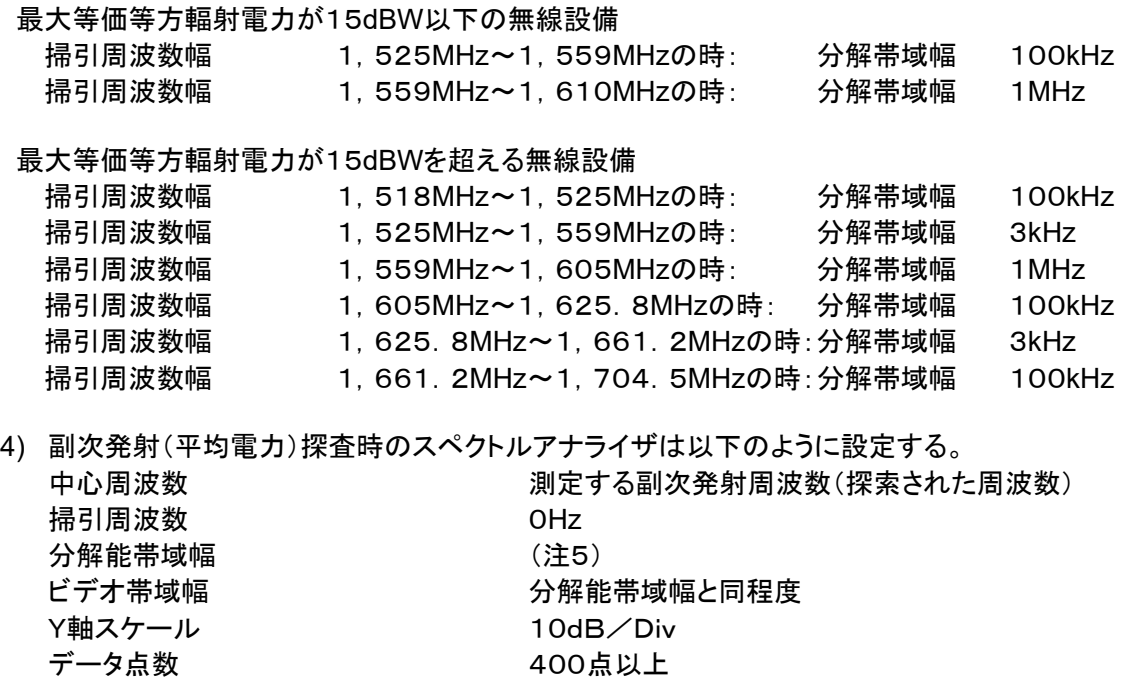

掃引時間 オンチン 測定精度が保証される最小時間 掃引モード さいかん 単掃引 検波モード さいしょう サンプル

注5:副次発射測定時の分解帯域幅は、測定する副次発射周波数については以下の中心周波数で示した 分解能帯域幅に設定する。

最大等価等方輻射電力が15dBW以下の無線設備

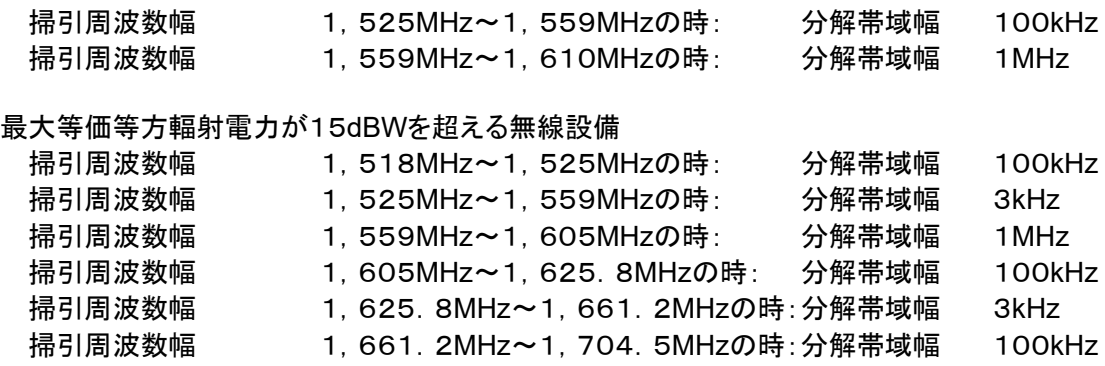

#### 10.3 受験機器の状態

試験周波数を全期間にわたり連続受信できる状態に設定する。

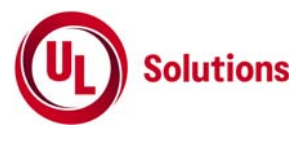

- 10.4 測定操作手順
	- 1) スペクトルアナライザの設定を10.2 (2)として、副次発射(尖頭電力)を探索する。 副次発射の探索値を用いて次の式でPo(EIRP)を算出し、その結果、許容値を満足する場合はそれを 測定値とする。

Po=Pp+Gr-Lf-30 (注6) Pp:スペクトルアナライザの測定値(単位dBm) Gr;受験機器の空中線絶対利得(単位dBi) Lf;受験機器の給電線の損失(単位dB)

注6:技術基準がdBW/120kHzの場合に、分解帯域幅を100kHzとして測定した場合は、上記の計算式 をPo=Pp+Gr-Lf-30+0.8としてEIRPを算出する。ただし搬送波を送信していない時の電力の帯域 幅が100kHz以下の場合は「+0.8」は必要ない。

- 2) 探索した副次発射が許容値を超えた場合、スペクトルアナライザの設定を8.2 (2)とし、周波数掃引幅を 100MHz、10MHz及び1MHzと順次狭くして(分解帯域幅の10倍程度まで)、その副次発射周波数及 び副次発射を正確に求める。この値を用いて(1)と同様に計算し、等価等方輻射電力Po(EIRP)を求め てこの値を測定値とする。
- 3) スペクトルアナライザの設定を10.2 (3)として、搬送波を送信していないときの副次発射(平均電力)を探 索する。副次発射の探索値を用いて次の式でPo(EIRP)を算出し、その結果、許容値を満足する場合 はそれを測定値とする。  $Po = Pp + Gr - Lf - 30$ Pp:スペクトルアナライザの測定値(単位dBm) Gr;受験機器の空中線絶対利得(単位dBi)
	- Lf;受験機器の給電線の損失(単位dB)
- 4) 探索した副次発射が、許容値を超えた場合、スペクトルアナライザの中心周波数の設定精度を高める ため、周波数掃引幅を100MHz、10MHz及び1MHzと順次狭くして(分解帯域幅の10倍程度まで)、 その副次発射周波数を正確に求める。次にスペクトルアナライザの設定を10.2 (4)として、副次発射の 振幅の平均化処置を行って平均値を求めて測定値とする。この値を用いて(3)と同様に、等価等方輻射 電力Po(EIRP)を計算により求めてこの値を測定値とする。
- 10.5 結果の表示

上記で測定したEIRPを技術基準が異なる帯域ごとに技術基準で定められた単位を用いて、各帯域あ たりの絶対値で周波数とともに表示する。技術基準がdBW/120kHzの場合に、分解帯域幅を100 kHzとして測定した場合は、分解能帯域幅も表示する。

- 10.6 その他の条件
	- 1) 擬似負荷は、特性インピーダンス50Ωの減衰器を接続して行うこととする。
	- 2) スペクトルアナライザの感度が不足する場合は、低雑音増幅器等を用いる。